## **Sites favoris**

jeudi 2 août 2012, par [Jean Christophe Villeneuve](https://escal.edu.ac-lyon.fr/spip4test/spip.php?auteur1)

Cette noisette vous propose d'afficher un défilement de vignettes des sites référencés sur votre site, à condition que vous leur ayez associé le mot-clé **favori**.

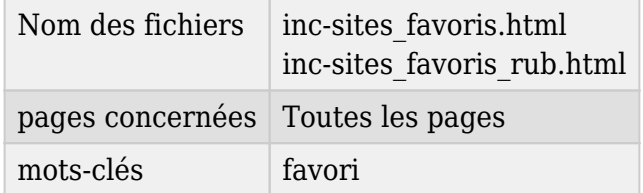

## **Sites favoris**

Ici vous pouvez afficher les logos (ou à défaut une vignette "apercite" automatique) des sites avec le mot-clé "favori".

Et les images défilent.

Le titre du site est affiché avec une vignette de la page sommaire du site. Si un logo du site est présent, il s'affiche, sinon, c'est la vignette ["apercite"](http://www.apercite.fr/).

Sur la page d'accueil, tous les sites référencés sont pris en compte alors que dans une page rubrique ou article, seuls les sites du secteur (rubrique de premier niveau) le seront.

Un clic sur le titre ou la vignette ouvre le site sur votre navigateur.

Dans la page de configuration d'Escal "Paramétrage des blocs latéraux" → "Titres et contenus", vous pouvez choisir :

- le titre de la noisette
- le nombre de sites à afficher
- l'ordre d'affichage de ces sites
- la temporisation entre chaque site